Subject: LUA V3 Errors. Please help->
Posted by bat66wat6 on Tue, 29 Jan 2008 17:06:37 GMT
View Forum Message <> Reply to Message

Okay. So this is what i have to put up with. The FDS Loads up fine. Don't freezes or anything. Unlike LUA v2.0.2.

Here's an SS to explain it easier. It has some sort of problem with loading the .lua files.

Please help me. I'd really love not to have to flame like a bitch, go mad and delete my whole server in fury. LUA has messed me about in all previous versions. I hope this one will come threw for me.

## File Attachments

1) Renegade FDS Console SS.JPG, downloaded 139 times

Page 1 of 15 ---- Generated from Command and Conquer: Renegade Official Forums

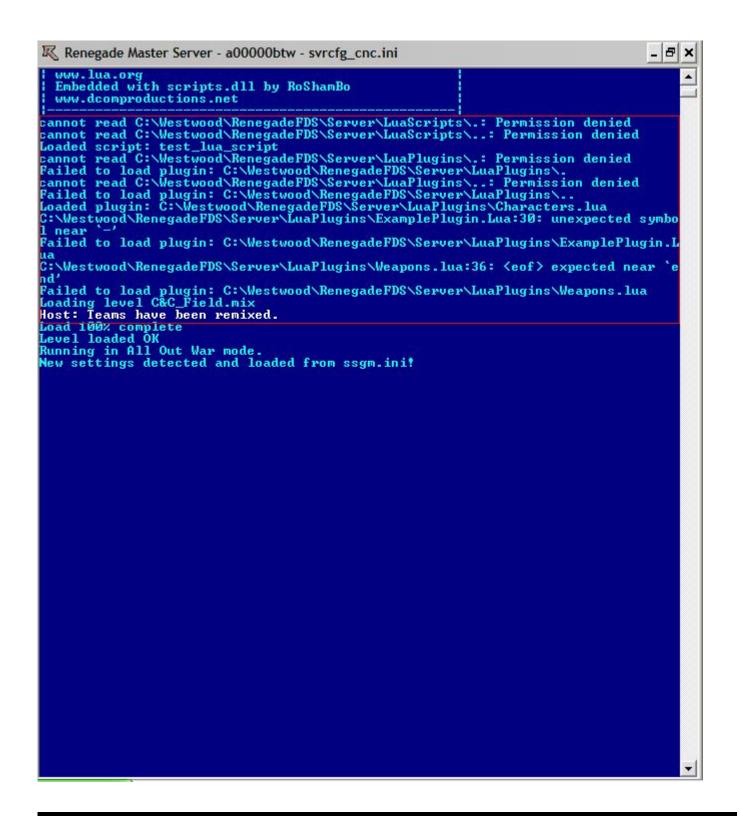

Subject: Re: LUA V3 Errors. Please help->

Posted by mrãçÄ·z on Tue, 29 Jan 2008 17:09:04 GMT

View Forum Message <> Reply to Message

www.DCOMProductions.net

You have a ERROR in some scripts, send me them and i fix it.

Subject: Re: LUA V3 Errors. Please help->

Posted by bat66wat6 on Tue, 29 Jan 2008 18:27:19 GMT

View Forum Message <> Reply to Message

LuaScripts.lua is from inside a folder called ExampleScripts is from inside LuaScripts. All other were found in LuaPlugins.

ExampleScripts and ExamplePlugin were auto-matically installed.

After fixing it and sending it back to me can you please tell me what was wrong with it? So that i can make sure i do not make the same error twice.

Oh and im banned from the DCOMProductions site last time i checked. There a bunch of a\*\*\*oles!

Besides, i aint been on this site since is started back on RA2 about 2 months ago. Thought i'd drop in here instead, your always helpfull->

## File Attachments

- 1) Characters.lua, downloaded 52 times
- 2) ExamplePlugin.Lua, downloaded 44 times
- 3) Weapons.lua, downloaded 58 times
- 4) ExampleScript.Lua, downloaded 57 times

Subject: Re: LUA V3 Errors. Please help->

Posted by Genesis2001 on Tue. 29 Jan 2008 18:39:15 GMT

View Forum Message <> Reply to Message

Lua Help and support

~Zack

Subject: Re: LUA V3 Errors. Please help->

Posted by mrãçÄ·z on Tue, 29 Jan 2008 18:47:39 GMT

View Forum Message <> Reply to Message

Zack wrote on Tue, 29 January 2008 12:39Lua Help and support

~Zack

He is banned from DCOM. Delet the "ExamplePlugin" lua, you dont need it, and Replace your

"Weapons" lua with my:

# File Attachments

1) Weapons.lua, downloaded 54 times

Subject: Re: LUA V3 Errors. Please help->

Posted by Ryu on Tue, 29 Jan 2008 19:00:01 GMT

View Forum Message <> Reply to Message

He isn't banned, not that I know of.

Subject: Re: LUA V3 Errors. Please help->

Posted by mrãçÄ·z on Tue, 29 Jan 2008 19:42:27 GMT

View Forum Message <> Reply to Message

bat66wat6 wrote on Tue, 29 January 2008 18:27LuaScripts.lua is from inside a folder called ExampleScripts is from inside LuaScripts.

All other were found in LuaPlugins.

ExampleScripts and ExamplePlugin were auto-matically installed.

After fixing it and sending it back to me can you please tell me what was wrong with it? So that i can make sure i do not make the same error twice.

Oh and im banned from the DCOMProductions site last time i checked. There a bunch of a\*\*\*oles!

Besides, i aint been on this site since is started back on RA2 about 2 months ago. Thought i'd drop in here instead, your always helpfull->

Subject: Re: LUA V3 Errors. Please help->

Posted by Genesis2001 on Tue, 29 Jan 2008 21:42:20 GMT

View Forum Message <> Reply to Message

Ryu wrote on Tue, 29 January 2008 12:00He isn't banned, not that I know of.

Subject: Re: LUA V3 Errors. Please help->

Posted by bat66wat6 on Tue, 29 Jan 2008 22:50:35 GMT

View Forum Message <> Reply to Message

Anyways, back on Topic.

My LUA Still gives me aload of rubbish about not being able to load the files correctly. I deleted the .lua file you wanted me to and replaced my existing ones with your updated ones.

Why is it still bitching me about?

-----

Off-Topic, possibly related.

\_\_\_\_\_

After seeing my little brother yet again hack.(Not goin into it)

I have decided to yet again add biatch anti-cheat.

It is a pain as i have to relinquish some of my server modifications like AGT missile +50 damage and Orca/Apache Rocket +50 damage etc.

But i'd rather that than haxors like my bro get on my server->

So, i use the Renegade Tool Manager. Install Biatch anti-cheat. It asks me if i wanna overwrite my bss32.dll or something like that. I said no for some reason->Maybe that's it.

Oh and, i also added in my Second version of Objects.gm that has no Biatch conflicting settings in it.

### **But CATCH!**

Now my server crashes and restarts severall minutes after completing its startup tasks! It's really p\*\*\*ed me off. I wanna test if some of the LUA commands work but cant.

Oh yeah and the Tool Manager doesn't quite fully install the Biatch. I waited for like 30 mins and nothing happened so i just quit off. Kinda dumb i guess but it by that point i got

cfg log Msss32.dll (Or something like that) Biatch.dll

And thats it ....

Subject: Re: LUA V3 Errors. Please help->

Posted by wittebolx on Wed, 30 Jan 2008 10:21:11 GMT

View Forum Message <> Reply to Message

bat66wat6 wrote on Tue, 29 January 2008 19:27LuaScripts.lua is from inside a folder called ExampleScripts is from inside LuaScripts.

All other were found in LuaPlugins.

ExampleScripts and ExamplePlugin were auto-matically installed.

After fixing it and sending it back to me can you please tell me what was wrong with it? So that i

can make sure i do not make the same error twice.

Oh and im banned from the DCOMProductions site last time i checked. There a bunch of a\*\*\*oles!

Besides, i aint been on this site since is started back on RA2 about 2 months ago. Thought i'd drop in here instead, your always helpfull->

you got to many end's in your scripts.

```
if blabla
thingy
end
not
if blabla
thingy
end
end
end
```

and i would recommend using lua v2.2 to see if your scripts are ok, the error detection gives you the details on whats wrong.

if all works with v2.2 then port everything to v3.0 by deleting the folders and just have  $\frac{1}{2}$  /LuaPlugins/.lua

Subject: Re: LUA V3 Errors. Please help->
Posted by bat66wat6 on Wed, 30 Jan 2008 16:05:26 GMT
View Forum Message <> Reply to Message

Okay. So i followed all of you guys advice.

I removed loads of ends leaving every command ending with just 1 end instead of

end end end

Now, i still have a problem though. The SS explains its current problems. One error says it wants an extra end at the end of a command sequence.

But if you look carefully it is saying all other sorts of crap like. Failed to load plugin "C:\Westwood\RenegadeFDs\Server\LuaPlugins" accesss denied!

I mean wtf? Access denied. Its all in the same directory. What's going on guys?

Please, take a close look at each of the FDS's errors in the SS and try to tell me why it has that

problem.

Cus im at a total loss.

File Attachments 1) FDS .lua loadup problems.JPG, downloaded 80 times - 8 X Renegade Master Server - a00000btw - svrcfg\_cnc.ini Loaded script: test\_lua\_script
cannot read C:\Westwood\RenegadeFDS\Server\LuaPlugins\.: Permission denied
Failed to load plugin: C:\Westwood\RenegadeFDS\Server\LuaPlugins\..
cannot read C:\Westwood\RenegadeFDS\Server\LuaPlugins\..: Permission denied
Failed to load plugin: C:\Westwood\RenegadeFDS\Server\LuaPlugins\..
C:\Westwood\RenegadeFDS\Server\LuaPlugins\Characters.lua:24: 'end' expected (to
close 'if' at line 17) near '<eof>'
Failed to load plugin: C:\Westwood\RenegadeFDS\Server\LuaPlugins\Characters.lua
C:\Westwood\RenegadeFDS\Server\LuaPlugins\Weapons.lua:173: 'end' expected (to cl
ose 'if' at line 129) near '<eof>'
Failed to load plugin: C:\Westwood\RenegadeFDS\Server\LuaPlugins\Weapons.lua:173: 'end' expected (to cl C:\Westwood\RenegadeFDS\Server\LuaPlugins\Weapons.lua:173: end expected (to ose `if' at line 129> near '<eof>'
Failed to load plugin: C:\Westwood\RenegadeFDS\Server\LuaPlugins\Weapons.lua
Loading level C&C\_Field.mix
Host: Teams have been remixed.
Load 100% complete
Level loaded OK
Running in All Out War mode.
New settings detected and loaded from ssgm.ini!
Westwood Online mode active since 30/01/2008 - 15:54:02 New settings detected and loaded from ssgm.ini?
Westwood Online mode active since 30/01/2008 - 15:54:02
Gameplay in progress
Map : C&C\_Field.mix
Time : 2.09.10
Fps : 60
GDI : 0/1 players
NOD : 0/1 players
O points

Subject: Re: LUA V3 Errors. Please help->
Posted by wittebolx on Thu, 31 Jan 2008 11:48:35 GMT

View Forum Message <> Reply to Message

bat66wat6 wrote on Wed, 30 January 2008 17:05Okay. So i followed all of you guys advice.

I removed loads of ends leaving every command ending with just 1 end instead of

end end end

Now, i still have a problem though. The SS explains its current problems. One error says it wants an extra end at the end of a command sequence.

But if you look carefully it is saying all other sorts of crap like. Failed to load plugin "C:\Westwood\RenegadeFDs\Server\LuaPlugins" accesss denied!

I mean wtf? Access denied. Its all in the same directory. What's going on guys?

Please, take a close look at each of the FDS's errors in the SS and try to tell me why it has that problem.

Cus im at a total loss.

go to line 24 and put in an "end", then hit enter same for line 173

about permission denied.

are you sure you have a folder named LuaPlugins and in that folder there are NO SubFolders?

Subject: Re: LUA V3 Errors. Please help->

Posted by bat66wat6 on Fri, 01 Feb 2008 19:38:46 GMT

View Forum Message <> Reply to Message

I really really hate doing this guys.

Lua isn't a fun thing to try and help someone with.

Its long, there is alot of room for error and can be a total waste of your time that could be spent better.

I also know this is the wrong place to post my problems to do with lua.

I dont wanna cause to much trouble. lua is p\*\*sing me of, error after error after error. All i want is for it to work once. Just once, one self made command that grants me a weapon or extra health or even spawn a vehicle just to work as i intend it to. But since first getting this program 2 months before christmas before 2007 christmas

So, yet again. I have reinstalled the program. Removed the stupid Examplescripts and ExamplePlugin.lua files.

Put in my 2 self-made .lua files, Characters.lua and Weapons.lua.

There are no Sub folders withing the LuaPlugins & LuaScripts folders. SS attached.->

# File Attachments

1) FDS lua loading erors.JPG, downloaded 76 times

Subject: Re: LUA V3 Errors. Please help->

Posted by inz on Fri. 01 Feb 2008 19:44:29 GMT

View Forum Message <> Reply to Message

I've already offered to fix this for you via remote desktop, but you completly ignored me.

Subject: Re: LUA V3 Errors. Please help->

Posted by bat66wat6 on Sat, 02 Feb 2008 12:32:27 GMT

View Forum Message <> Reply to Message

Yeah, well. My Remote Desktop does not work. Never has and probably won't ever work for me.

MSN is shit!

All i can do is send you files and SS's of the errors. Unless you got a magic charm that makes all features of MSN work properly?

Subject: Re: LUA V3 Errors. Please help->

Posted by Ethenal on Sat, 02 Feb 2008 21:51:40 GMT

View Forum Message <> Reply to Message

Subject: Re: LUA V3 Errors. Please help->

Posted by bat66wat6 on Sun, 03 Feb 2008 12:19:59 GMT

View Forum Message <> Reply to Message

Yeah->

I heard C++ is mega complex super brainy stuff to understand and use. But at least it probably dont pump out so many bitchy errors!

The wierd "end" expected near <eof> errors are annoying and a bit of an arse ache but the PERMISSION DENIED & FAILED TO OPEN FILE are just really ridiculous

Maybe i should drop all the LUA stuff altogether->? I have only been trying at it for 7 1/2 months(ish).

Subject: Re: LUA V3 Errors. Please help->

Posted by Dave Anderson on Sun, 03 Feb 2008 16:36:41 GMT

View Forum Message <> Reply to Message

bat66wat6, just so you know, your ban was lifted many months ago.

Subject: Re: LUA V3 Errors. Please help->

Posted by bat66wat6 on Sun, 03 Feb 2008 18:09:07 GMT

View Forum Message <> Reply to Message

Dave Anderson.

I know you from somewhere

Subject: Re: LUA V3 Errors. Please help->

Posted by Ethenal on Sun, 03 Feb 2008 18:10:03 GMT

View Forum Message <> Reply to Message

bat66wat6 wrote on Sun, 03 February 2008 12:09Dave Anderson.

I know you from somewhere

He owns DPDN, LOL. You're extremely dense.

Subject: Re: LUA V3 Errors. Please help->

Posted by mrãçÄ·z on Sun, 03 Feb 2008 18:19:46 GMT

View Forum Message <> Reply to Message

WOW the Beta version Rockz!

Subject: Re: LUA V3 Errors. Please help->

Posted by Genesis2001 on Mon, 04 Feb 2008 01:25:50 GMT

View Forum Message <> Reply to Message

Ethenal wrote on Sun, 03 February 2008 11:10bat66wat6 wrote on Sun, 03 February 2008 12:09Dave Anderson.

I know you from somewhere

He owns DPDN, LOL. You're extremely dense.

Rofl.

~Zack

Subject: Re: LUA V3 Errors. Please help->
Posted by bat66wat6 on Mon. 04 Feb 2008 22:35:32 GMT

View Forum Message <> Reply to Message

Ethenal wrote on Sun, 03 February 2008 12:10bat66wat6 wrote on Sun, 03 February 2008 12:09Daye Anderson.

He owns DPDN, LOL. You're extremely dense.

Yeah, DCom Productions. Yeah whoo. Good for him Sure to note that down

And what does, Quote: You're extremely dense. [/ mean exactly?

Honestly. Do you think it's worth me messing about with this LUA? Im dead interested in it and really enjoy the whole, make your own commands and functions sort of thing with it but, all it ever does is bang on about "I cant open this file, PERMISSION DENIED". Then theres the "Error finder" that is meant to be a grand adon to the programme. Ok, RoShamBo. Sorry, but its shit.

Okay. It says i need an end to close a function properly. So i add an end where it should be. Then it comes up with a new error saying it needs an end at the very start of the function the "functionOnChat(pID,Type,Message)" part.

That's a totall "WTF,OMFG moment "

#### And,

Little P.S for Mr.Dave Anderson. Hard to actually find what i wanna download from your site. Bored to death of LUA p\*\*ing me of all the time i thought i'd download and have a little peak at what this evil C++ is all about, just to see whats what.

All i could find was a load of Microsoft shit!

Is there some secret version of C++ that is more suited to game modding?...Or is it all in this wierd C++ Microsoft crap download thing I find everywhere all the time?

LOL, after installing it i cant even find an .exe to launch it...

Do I have to "hack" in or something? LOL->

Subject: Re: LUA V3 Errors. Please help->
Posted by reborn on Tue, 05 Feb 2008 00:00:26 GMT

View Forum Message <> Reply to Message

bat66wat6 wrote on Mon, 04 February 2008 17:35Ethenal wrote on Sun, 03 February 2008 12:10bat66wat6 wrote on Sun, 03 February 2008 12:09Dave Anderson.

He owns DPDN, LOL. You're extremely dense.

Yeah, DCom Productions. Yeah whoo. Good for him Sure to note that down

And what does, Quote: You're extremely dense. [/ mean exactly?

Honestly. Do you think it's worth me messing about with this LUA? Im dead interested in it and really enjoy the whole, make your own commands and functions sort of thing with it but, all it ever does is bang on about "I cant open this file, PERMISSION DENIED". Then theres the "Error finder" that is meant to be a grand adon to the programme. Ok, RoShamBo. Sorry, but its shit. Okay. It says i need an end to close a function properly. So i add an end where it should be. Then it comes up with a new error saying it needs an end at the very start of the function the "functionOnChat(pID,Type,Message)" part.

That's a totall "WTF,OMFG moment"

### And,

Little P.S for Mr.Dave Anderson. Hard to actually find what i wanna download from your site. Bored to death of LUA p\*\*ing me of all the time i thought i'd download and have a little peak at what this evil C++ is all about, just to see whats what.

All i could find was a load of Microsoft shit!

Is there some secret version of C++ that is more suited to game modding?...Or is it all in this wierd C++ Microsoft crap download thing I find everywhere all the time?

LOL, after installing it i cant even find an .exe to launch it...

Do I have to "hack" in or something? LOL->

DCOM is the place where you would of most likely got an answer for your problem immediately, instead of dancing around the problem asking people who don't really know here. So good for him? Yeah pretty much...

"You're extremely dense" means you are very dumb. I have to agree with this. You insult the dude that offers an open platform for solving the problem you cannot figure out. That's pretty dense to be honest.

Is it worth you messing around with LUA in my opinion? No. You seem to fail at grasping the simplest of logical steps.

The reason you are experiencing those errors is because of faults in your own code, it is not a testament to the crappiness of the language or the pluginm but rather a testament to your own blind ignorance, that even after reading this you will no doubt deny.

Your last paragraph is just jibberish to be honest, you have no clue about anything really. Just get the fuck out off my internet to be honest.

Subject: Re: LUA V3 Errors. Please help->

Posted by inz on Tue, 05 Feb 2008 00:30:13 GMT

View Forum Message <> Reply to Message

http://www.cplusplus.com/doc/tutorial/ This should get you started. Go learn it

Subject: Re: LUA V3 Errors. Please help->

Posted by Ethenal on Tue, 05 Feb 2008 04:31:45 GMT

View Forum Message <> Reply to Message

That last paragraph made Baby Jesus cry.

Subject: Re: LUA V3 Errors. Please help->

Posted by bat66wat6 on Tue, 05 Feb 2008 16:27:05 GMT

View Forum Message <> Reply to Message

Okay, thanks for that reborn

I won't forget the whole LUA thing...And that DCOM DPDN whatever it was crap hole is no good to start with.

I got banned...IDC if im unbanned and can make new account etc. To me im always banned forever. I been there once for help and all that i found out or solved was the fact that they must drink s\*\*t. Because they spoke it all the time to me->

If my coding was so so bad. Then why would Mr so great and clever o so wonderfull C++ coder know it alls error finder pump out so much s\*\*t. Like saying it wants an "end" at the very start of a function? Kinda pointless hey?

But, i surrender and leave that there because i'm Quote:Extremely dense

Thanks for that link. I will go away, leave this place for a couple of days maybe and "Learn it" just as he said.

Subject: Re: LUA V3 Errors. Please help->

Posted by jnz on Tue, 05 Feb 2008 16:43:33 GMT

View Forum Message <> Reply to Message

#### Quote:

Thanks for that link. I will go away, leave this place for a couple of days maybe and "Learn it" just as he said.

"couple of days" priceless.

Subject: Re: LUA V3 Errors. Please help->

Posted by bat66wat6 on Thu, 07 Feb 2008 17:11:55 GMT

View Forum Message <> Reply to Message

Yeah, couple of days. It is priceless

This C++ is gonna take me 100s if not thousands of days to learn to a good standard.

But maybe not so long if i can actually download the f\*\*ing thing. Lol

This part. The beginning part of his help

http://msdn2.microsoft.com/en-au/express/aa700735.aspx Download and install Visual C++ 2005 Express Edition.

Is a little harder than made out. The page has a download link. But it does not let you download Visual C++ 2005 Express Edition. It takes you to another page that offers you to download C++ 2008 Express Edition.

Is there any way i can get the DIRECT download link for C++ 2005 Express Edition?

Page 15 of 15 ---- Generated from Command and Conquer: Renegade Official Forums